## **Lathund/Rutin** AsynjaVisph

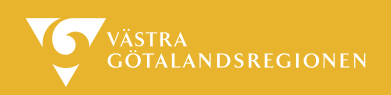

## **Vaccination, ändring av prepreparat i schema**

När ett vaccinationsschema läggs måste preparat väljas. Om preparat ändras måste man i schemat byta ut det så att det blir korrekt i journalen.

Högerklicka eller dubbelklicka på den ordination som skall ändras. Välj Öppna ordinationen.

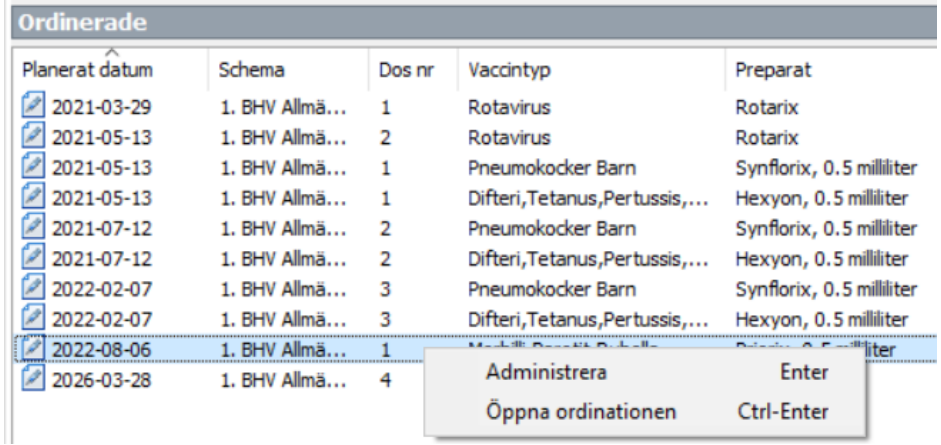

## Under Preparat bytt till rätt preparat

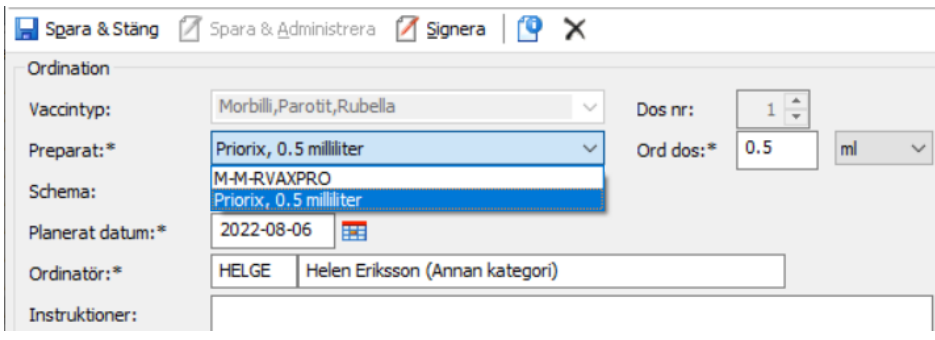

Signera ändringen